Photoshop Cs2 Download For Windows 10 64 Bit \_TOP\_

First, you must install Adobe Photoshop. If you are using Windows, you can go to the Adobe website to find out how to do this. If you are using Apple's Mac OS, please use the instructions on the Apple website to learn how to install Adobe Photoshop. Once you have the software installed on your computer, you can crack it by following the steps below. This tutorial will teach you how to install Adobe Photoshop and how to crack it. First, you'll need to download and install the Adobe Photoshop software on your computer. Then, you need to locate the installation.exe file and run it. Once the installation is complete, you need to locate the patch file and copy it to your computer. The patch file is usually available online, and it is used to unlock the full version of the software. Once the patch file is copied, you need to run it and then follow the instructions on the screen. Once the patching process is complete, you will have a fully functional version of Adobe Photoshop on your computer. To make sure that the software is running properly, you should check the version number to ensure that the crack was successful. And that's it - you have now successfully installed and cracked Adobe Photoshop!

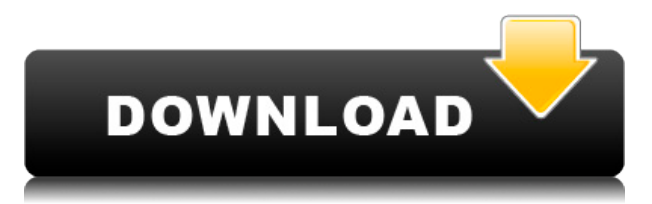

Adobe Photoshop Elements software is much less than that for the professionals, but it has at least one compelling feature for the amateurs, small businesses, and creative hobbyists: a non-pro license. (That is, you can install on up to three computers for \$199.99. If you opt for the... After my last review, you might have wondered what I've been doing these days. Well, what with putting the Kitchen Table series in the test and the release last week of Revolt, I've been focusing on keeping my troops occupied. And there's been much to occupy us: (1) Reviews and other fun creative options for Cook's Illustrated articles; (2) Art direction and design for the Revolt content; and... Which of your photos don't look their best? Adobe Photoshop Elements can help. Here's how. Heavy watermarking, strict cropping, repairs and other in-camera fixes are just the beginning. Use presets and adjust them. Layer and mask techniques let you get closer to a perfect image. Sure, you'll run into a few snags and mistakes, but this is your best... One of the biggest changes in Photoshop CC is the introduction of Workspaces. Pros used to use Tools and Presets based on their projects and times. These "scenes" as Adobe calls them, are now organized into Workspaces. The default Presets in Photoshop are organized into Types. Custom Presets can be created when desired. The organizer of Workspaces will generate a layout based on the Workspaces they have. The dreaded review. I knew it was coming. But we're almost at the end. 42 more posts, soon to be armageddon.

Make sure you brush up on these things before the final crunch. But you probably already knew that. Do you play the piano? Old people don't. (Also, I'm not old.) This is a comic, and I'm not sure that I can make this comic if you don't at least pretend to know the basics.

## **Adobe Photoshop 2021 (Version 22.2) Download License Key Torrent 2022**

Various versions of Photoshop includes tons of valuable tools, such as layers, masking, filters, and object-based tools. Additional features include spot healing, lens correction, and burn, dodge, and recover tools. Adobe Lightroom is a photo management and editing app that converts RAW photos to something you can edit. Lightroom is not just an editing app – it does a lot more. One of its features is Smart Preview, which helps you organize your photos by "type." Smart Preview is like a hashtag system for photos. You can use keywords to label them. Lightroom's Smart Preview system is incredibly intelligent, and it shows you the best photos you took based on a category you create. You can also build relationships between photos. When you shoot a photo, you can import it into Lightroom and the app will tag the photo for you. You can re-order the photos based on the tags and search them together easily. With the new features of Photoshop in this public beta preview, the web designer has access to a range of tools that can be used to enhance rich web animations. The feature can be used to strengthen the layout of elements on a webpage. Featuring hands-on tutorials, imagery, a detailed workflow breakdown, printables, and more, this package is a comprehensive resource to help you get into Photoshop, improve your editing skills, and stay on the cutting edge of web design. This can be helpful if you're in the process of editing a few layers in Photoshop or if you're working with high contrast images where you want to soften the edges, like this example. It's basically a way to prevent the edges of the mask from becoming sharp. e3d0a04c9c

## **Adobe Photoshop 2021 (Version 22.2) Hack Registration Code Windows 10-11 {{ upDated }} 2022**

Users now have the ability to access the Lightroom-like interface, which is back by popular demand. The changes do provide a lot of new functionality related to the spot selection tool and the Spot Healing Brush. In addition, you can now select a light point to make exposure adjustments to a specific area of a photo.

The Lightroom Interface

The Lightroom Specific Export Dialog has been moved to the Layers Panel, making it easier to work with any layers that are based on Lightroom. There's also a key action bar for quick exporting to Lightroom. It's available on the left side, along with a key panel for exchange of key information with Lightroom app

Importing from Lightroom

The new shape tool gives users access to better-shaped wireframe shapes like lines, circles and rectangles, as well as the option to draw curves and adjust contents inside closed shapes.

• How To Design a Mobile App

The new color mode is faster than other modes, so you get more effective and faster editing. All new profiles can be edited or shared through Envato Elements. As a result, you now get more flexibility for color schemes and creative editing.

Conversions

**Lightroom** compatibility now means improved editing and organizational capabilities, and there's now a simple and easy way to access your Lightroom photos in Photoshop. In addition, you can edit lighttable notes and access them side by side.

photoshop cs2 windows 10 kostenlos download photoshop cs6 nederlands gratis downloaden how to install downloaded brushes in photoshop cs6 photoshop cs6 kostenlos downloaden vollversion adobe photoshop cs6 kostenlos downloaden vollversion adobe cs2 download photoshop illustrator creative suite 2 photoshop cs2 2005 download photoshop cs2 download 2020 download shape icon photoshop photoshop cs6 30 day free trial download

Photoshop's pioneering RAW camera support has also evolved into a powerful feature with realtime RAW image editing in 2023. Loaded in just seconds, RAW support supports features not found in other image editor apps such as modifications like red-eye removal, ghost removal, and color corrections, while also offering an improved workflow for fast turnaround. Support for the DNG RAW format, which provides the best standard-definition camera format for compatibility, is now also available in Elements and Photoshop. RAW support is also now available to Cine-Capture users, and a Photoshop Portrait feature allows users to apply the latest advancements in camera RAW technology directly to the home image editor. This year's updates bring the introduction of COM and XML as the primary file formats for adding powerful Mac-like extensions to Photoshop. This new format will be the foundation upon which Photoshop builds on for the future. XML configuration is

already available in Elements 2020 and it is slowly being rolled out to Photoshop users in the following year. Full support for COM/XML and the Adobe XML formats (which was first introduced in Elements 9) will be in 2023. Adobe Photoshop is a masterpiece for graphic designers and web developers where they can use any of its many features to make their work much easier. It's one of the most-used and powerful tools for the task. With hundreds of new tools, filters, & effects, you can even create your own unique designs and effects. It has multiple templates, effects, tools for fitting images to a grid, creating basic web designs, and editing text. It also has an in-built photo editor, which can be used to edit photos.

Adobe also introduced a new feature that automatically resizes layers as you manually increase or decrease the overall size of your image. It's called "Adaptive Thumbnail", and it's bundled with the New Photo Merge feature. You can bring in a selection of different sized layers, and Adobe will automatically resize and resize every layer in the image so they all maintain their proportions. See "Using the Adaptive Thumbnail" for details. Although professional photo editors have worked with Lightroom for years, a new Lightroom CC feature makes it easier for users to transition from a Lightroom workflow to the new photography and illustration tools in Photoshop. You can now create new Photoshop actions or scripts that use the program's layers and selection tools. Then use the new Send to Lightroom tool in preferences to automatically send a selection to a Lightroom library. Also new since 2018 are the Lens Correction Tools. You can use the new Zoom tool in Photoshop to zoom in on specific or a batch of selected lenses to see and correct them. You can then tweak a lot of parameters using the smaller sliders in the dialog, including doing things like changing the focal distance and distortion. Watch our video for more details about the new Lens Correction Tools. To learn how to use the Zoom tool, as well as how to use the Lens Correction Tools and the New Photo Merge feature, watch this short video. Possibly the biggest new feature around in Photoshop CC is the introduction of a new "Content-Aware" function that appears to be borrowing a snippet of technology from Microsoft Office. Called "Content-Aware Move", the feature lets you select a set of areas of an image to edit. Photoshop will use those areas to perform edits, and copy made in the Automatic feathering settings will then copy to the rest of the image. Learn the full details of Content-Aware Move in our video.

```
https://soundcloud.com/dareayfidoshu/conflict-global-storm-save-game
https://soundcloud.com/etdiegusmo1975/caneco-bt-5-4-cracked
https://soundcloud.com/lauzezonzq/crack-vray-5402-max-2018
https://soundcloud.com/arfinjaison4/ejercicios-de-packet-tracer-resueltos-ccna-2
https://soundcloud.com/ferapader1976/design-tools-duct-sizer-version-64-free-download
https://soundcloud.com/spearvenhardcur1972/typewriter-effect-proshow-producerrar
https://soundcloud.com/corvebuckci1989/mercedes-citaro-g-c2-omsi-2-crackl
https://soundcloud.com/ennosmowlam0/dilwale-720p-download
https://soundcloud.com/oummekavadc/pes-6-english-language-download
https://soundcloud.com/sobpoimargolf1970/kamasutra-3d-hindi-dubbed-720p
https://soundcloud.com/aysudaallilv/cdmaworkshopv390crackedrar-full
https://soundcloud.com/corcilera1973/nudi-01-e-font-16
https://soundcloud.com/soyliaarli6/faraar-movie-download-720p-torrents
https://soundcloud.com/jahraannemib/suzana-mancic-i-grk-pornic-snimak
```
*Premiere Pro* (formerly "FrostWire") is one of the first trial-level video editors on the market. Although it is no longer owned by the same company, it continues to be updated and supported. The recently launched Photoshop Artboard, which is designed to make designing on the web a bit easier, with over 12 drawing tools and options, is also worth a look. For further reference, you can refer to the Official Photoshop page . Of course, with all these major enhancements, there are sure to be bugs and opportunities to experiment with all sorts of new features. If you do stumble upon any of them, just give a big thumbs up to thank the developers and feel free to share your experience too, so others can learn from trial-and-error. Do check back to this page later, as you will be able to see how different version of Photoshop are capable of performing each individual task. With this, you can brush off all your doubts about whether Photoshop is really worth the investment that you need it for. "Adobe customers span across industries, media environments and experience levels and we've continually reimagined Photoshop to help unleash their creative genius," said Steven Sasson, general manager, Photoshop. "Share for Review, new browser-based editing features and fast performance with the latest R&D features give even more creative freedom to users whether they're inside an app or on their desktop. The new Photoshop experience makes it easy to work across all screens — and to share the results with everyone."

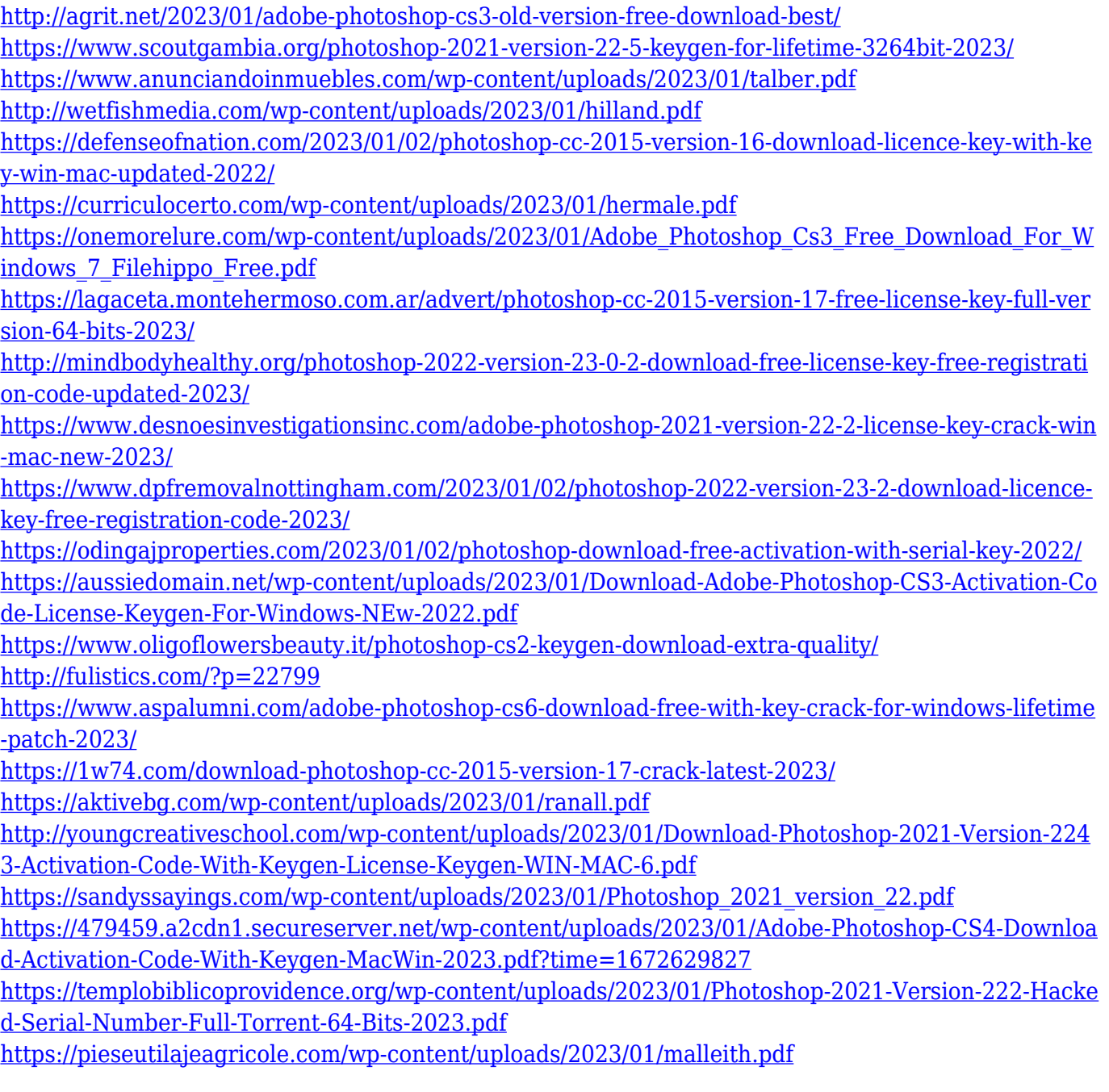

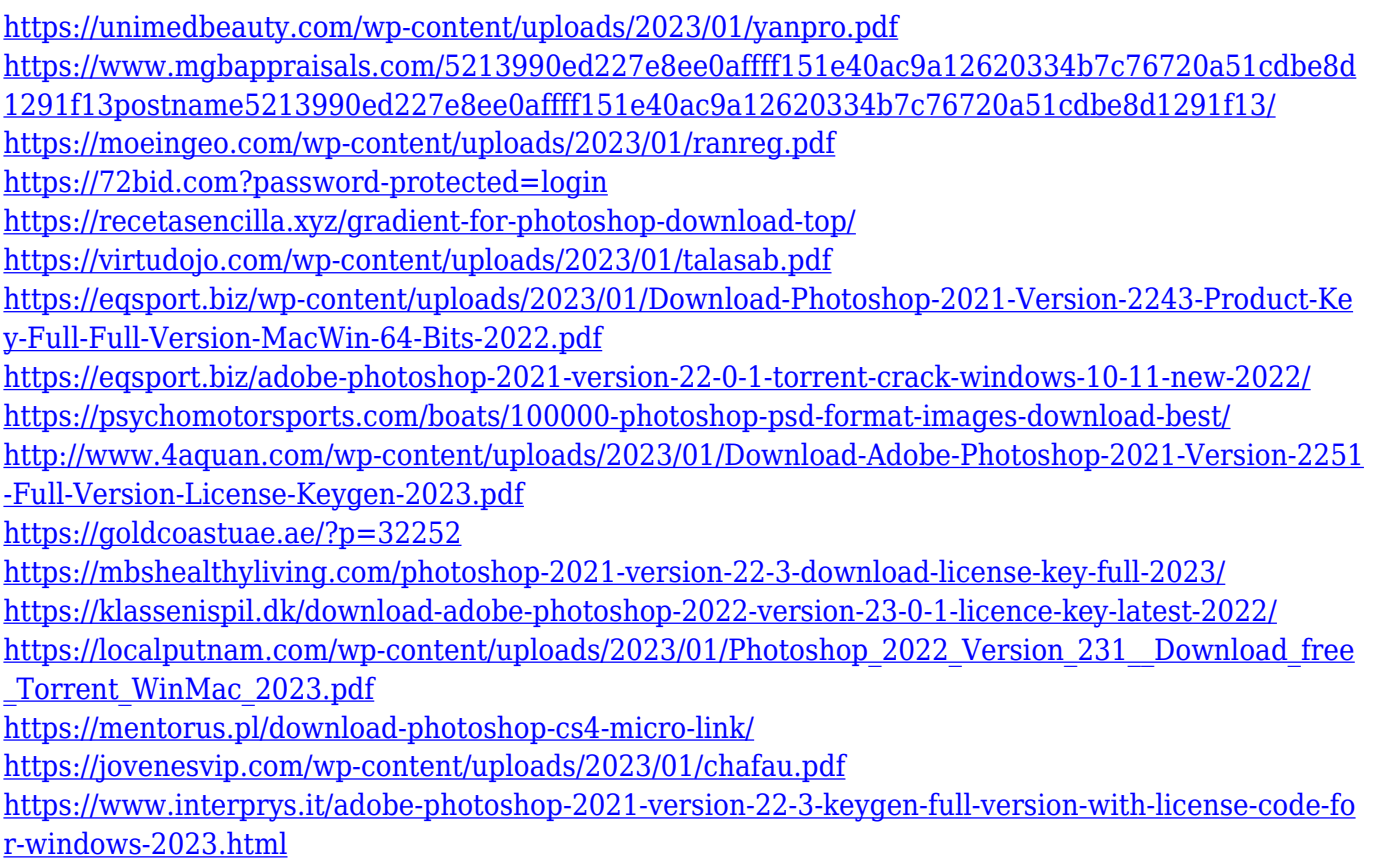

From mobile to web to print, there are multiple ways to host your images online. We've got you covered with this in-depth guide: 60 Ways You Can Add Watermarking to Images. There, you'll also learn about some of the best web hosts for your website, including Premium Hosting, SiteGround, and Bluehost. If you would like to learn how to make your photos come alive like a real-life illustration, check out the popular figure drawing Photoshop classes from Lynda for a complete hands-on approach to teaching drawing. The innovative features are created with a combination of intelligent and innovative technology and design criteria. They help users achieve optimum results when editing images or designing web content. Some of the most important features of Adobe Photoshop are as follows: The most useful feature in Photoshop is the Undo/Redo tool, which allow the user to undo actions. It is very useful to avoid mistakes for the users and for business. There is no need to spend time creating pages as the results remain. These are only a few of the new features of the software. The feature mentioned above are some of the most important and useful features that are added in to Adobe Photoshop every year. There are some features that have been added in the latest versions of the software as of now. Below is a feature list for the latest versions of the software as of now. They tend to enhance the previous version of the software in some way. 1. **Smart Select**: It is the most important tool of the Photoshop users and designers. They use this tool to quickly select the images, merge them, or in other ways. This tool is very important for all the files and sites that are created through an organized editing process.